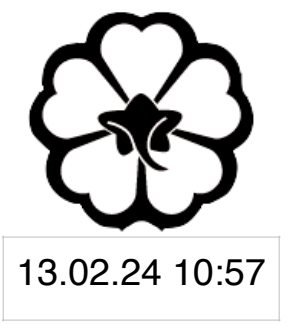

### CSCI 165 Introduction to the Internet and the World Wide Web Lecture 5: Javascript

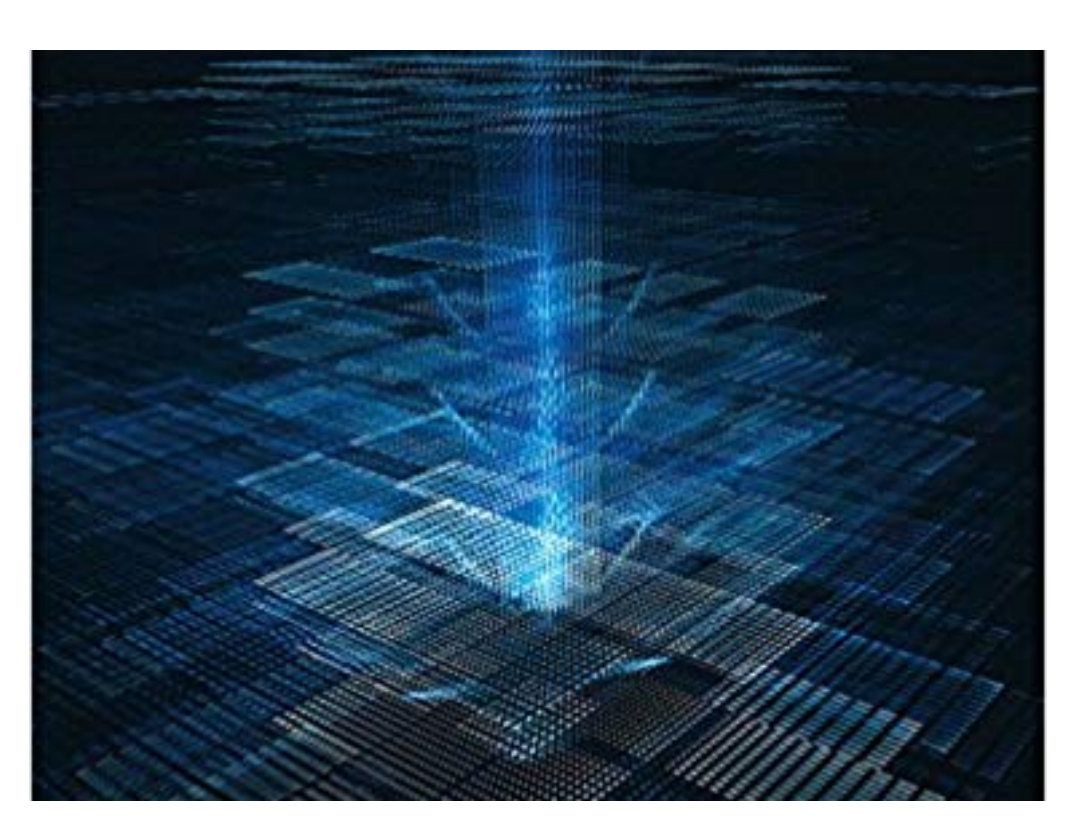

Jetic Gū 2024 Spring Semester (S1)

### Overview

- Focus: Course Introduction
- Architecture: WWW
- Core Ideas:
	- 1. What is Javascript
	- 2. Hello World

## CSCI165 So Far

- HTML: Markup language for describing the content of a webpage
	- *• Markdown*
- CSS: Styling for HTML, make it look pretty
- 

**• Javascript: Dynamic webpages, interactive design, run programmes**

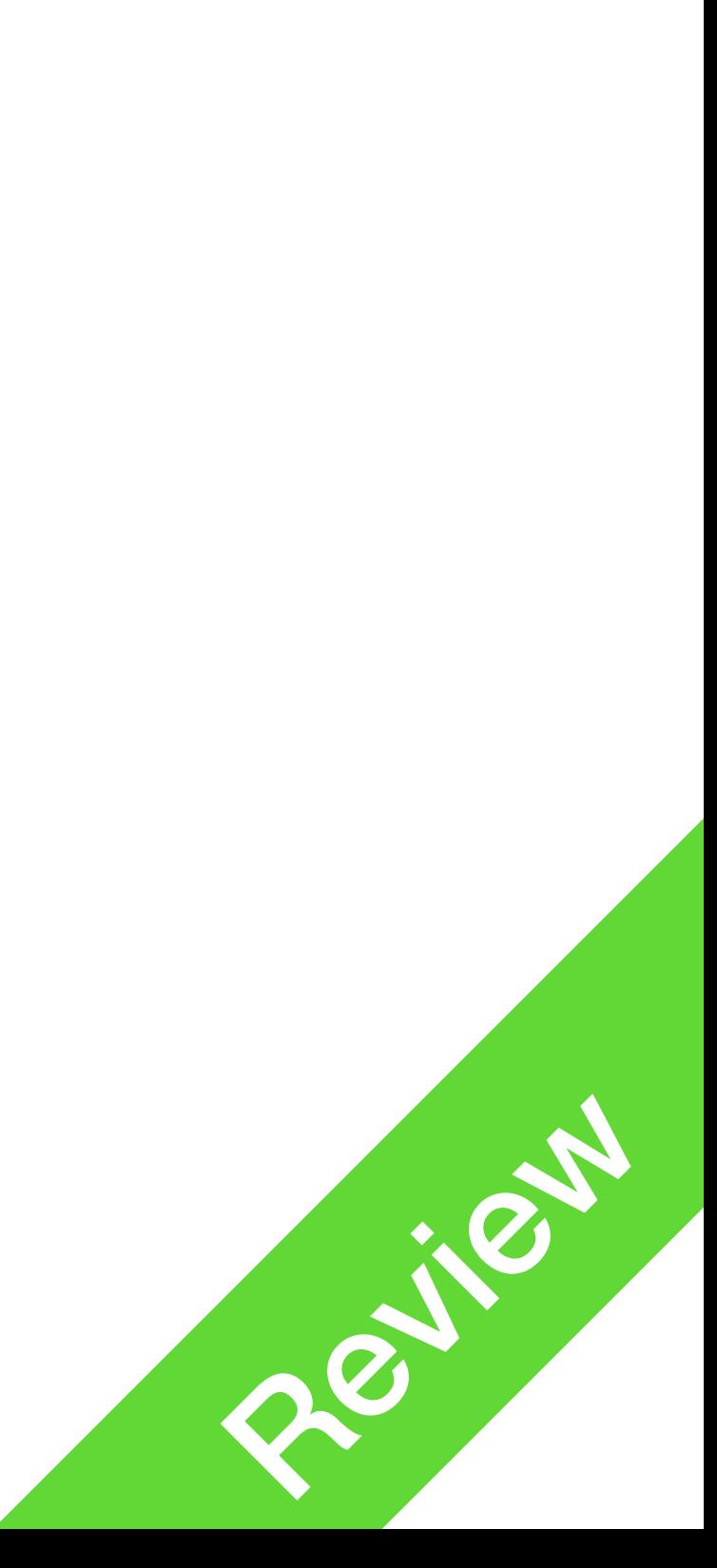

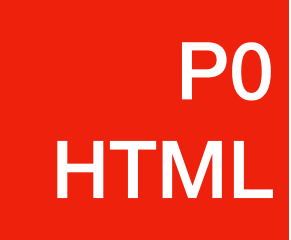

• Javascript is a scripting language, meaning it uses **interpreters** instead of

• You open an HTML -> . js files are downloaded -> . js files are executed

- Unlike HTML/CSS, Javascript is a **programming language**
- compilers
	- Standard interpreters: your browser
- For Websites, Javascript operates inside a webpage
	-

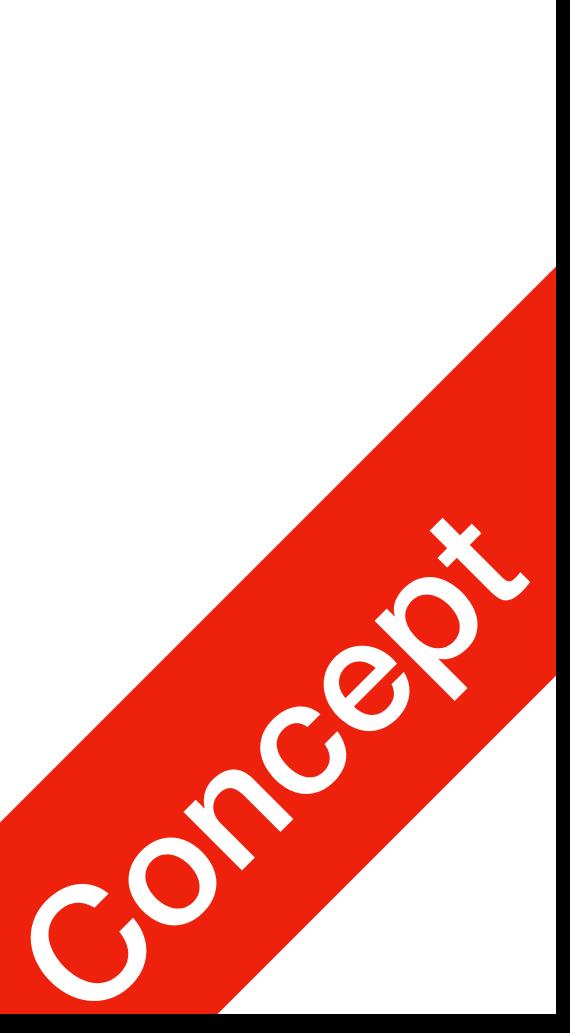

- What can Javascript do?
	-
	- change HTML stuff, etc.

• Respond to an event: like mouse clicks, button clicks, keyboard press, etc.

• Modify web content: animation, send/receive user requests, add/remove/

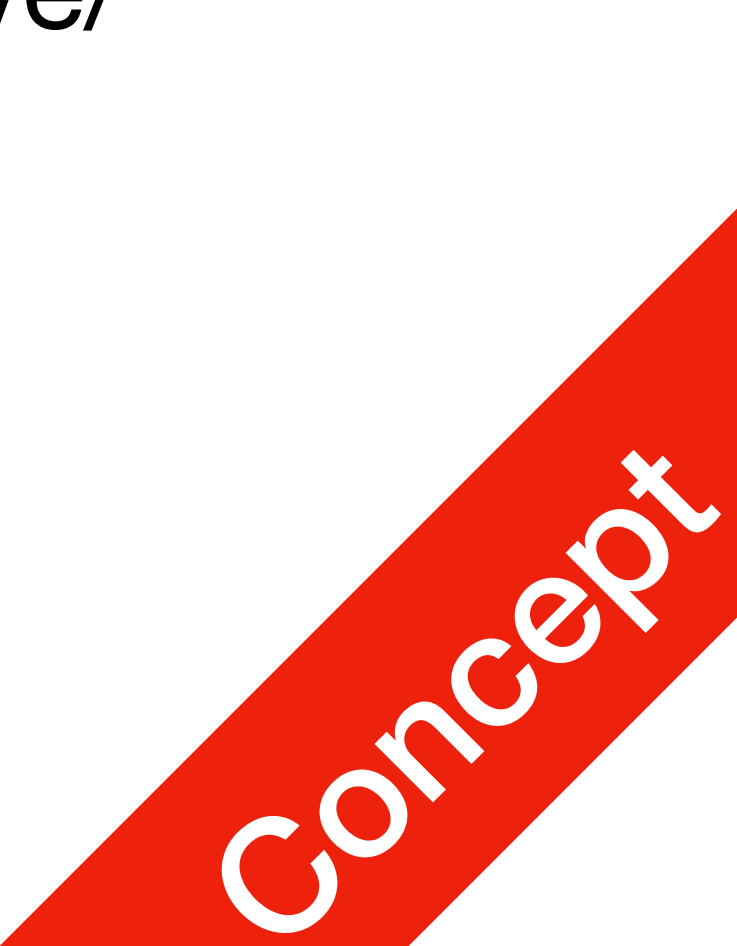

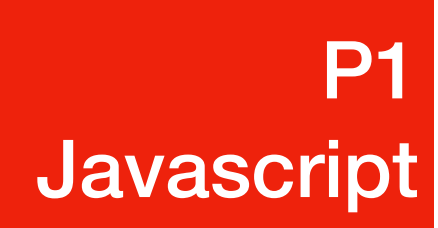

- How do we include a javascript programme into your webpage?
- In the <head> section of your .html file, add <script src="script.js"></script>
- Then, create  $script$ ,  $\gamma s$  next to your . html file, write the following inside: alert('Hello world!');
- Alert is a browser function that creates a pop up alert box
- When the .  $html$  file is opened by the browser, your browser will download When the . It can be obtained by the biomoon, your worker and execute script. js on your computer

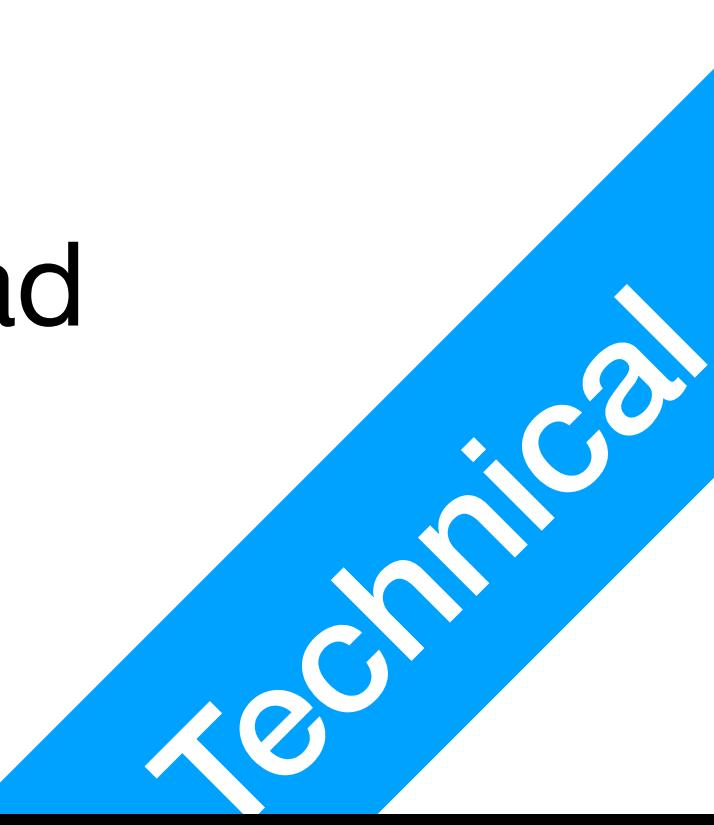

• You need to instruct your browser NOT to run Javascript files on malicious

- Is javascript code safe?
	- Your browser needs to keep malicious code at bay
	- code on the internet
		- [javascript/](https://hackerbits.com/programming/cryptojacking-javascript/)

• Read **Cryptojacking**: [https://hackerbits.com/programming/cryptojacking-](https://hackerbits.com/programming/cryptojacking-javascript/)

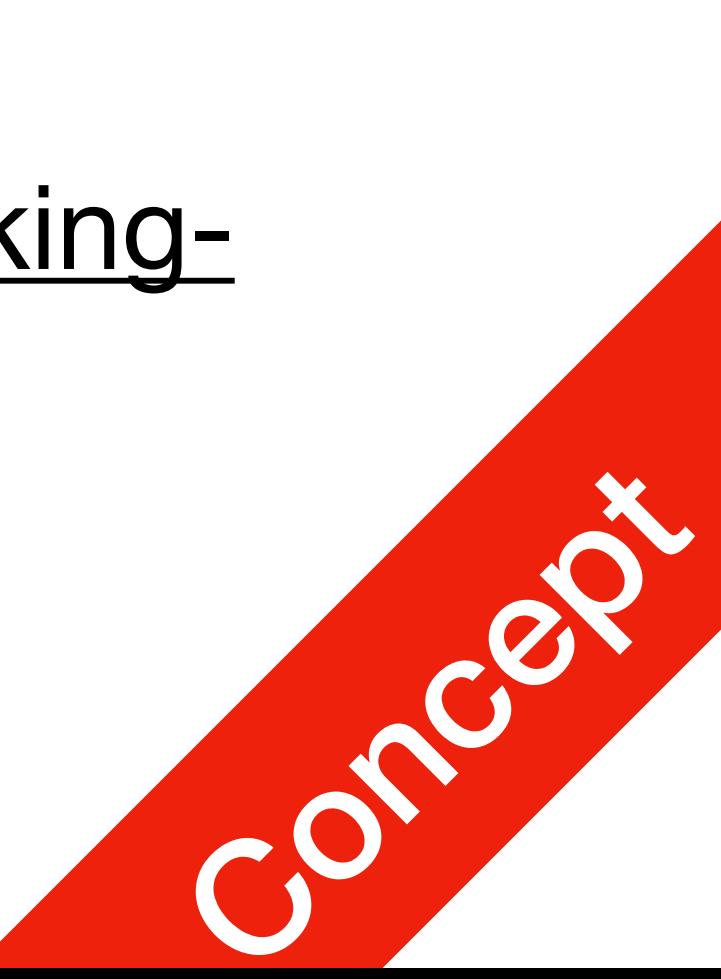

## Javascript functions

alert("Hello World")**;**

• This is called a statement, a statement is a complete code segment that can

be executed. A statement always ends with **semicolon**.

alert(**"Hello World"**);

• The above red bit is called **the argument**. In this case our argument is a enclosed in **double quotes** or **single quotes**.

**String** value, where **String** is a type of data structure. In Javascript, there are many data structures like integer, float numbers, etc. String values are always

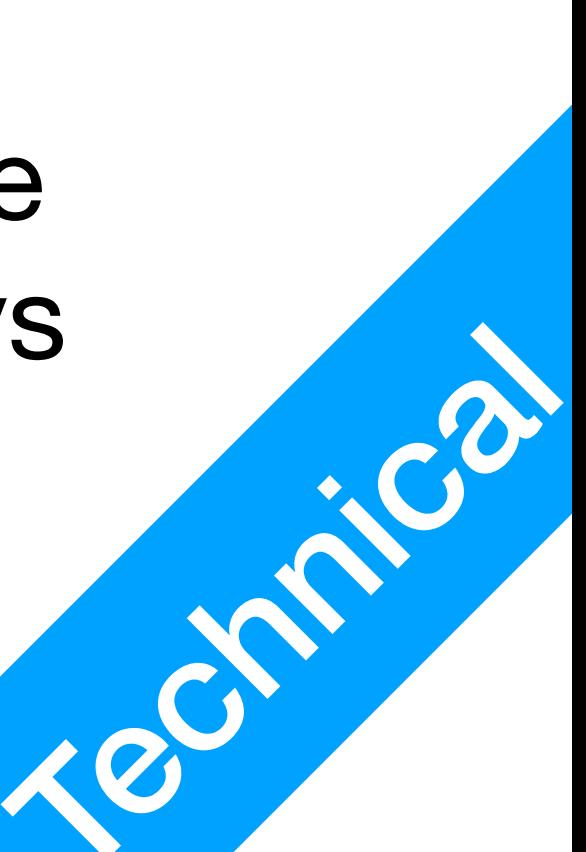

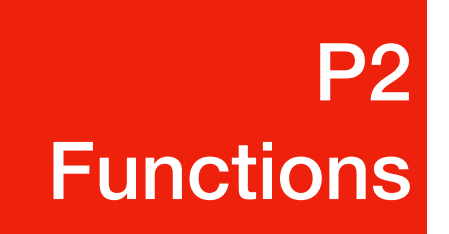

## Javascript functions

**alert**("Hello World");

• **alert** is the name of the function

**function\_name(arguments…)**;

• This is called a function call. A function call starts with the function\_name,

then immediately parenthesis, enclosed within your arguments

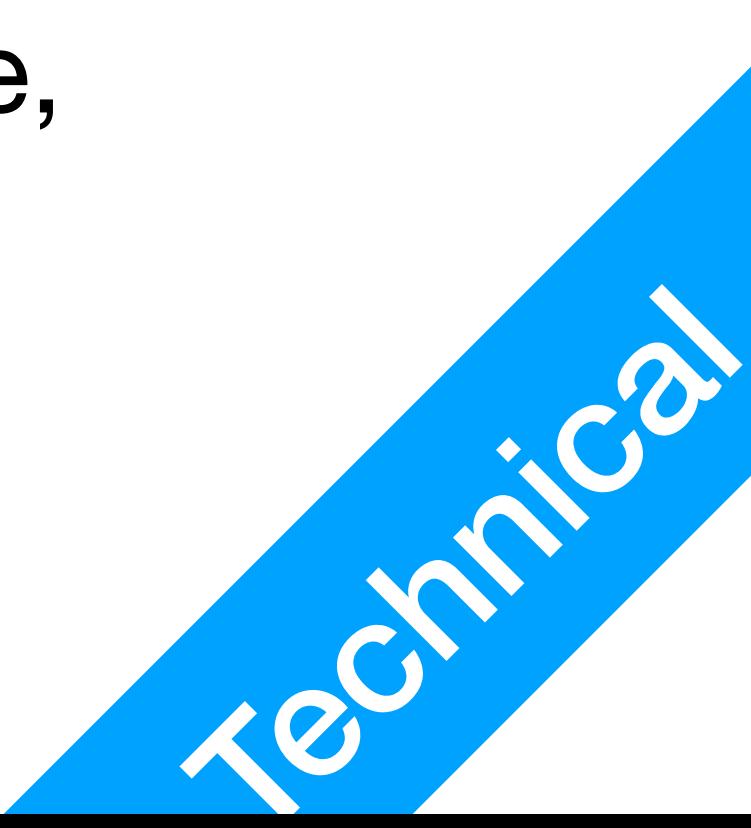

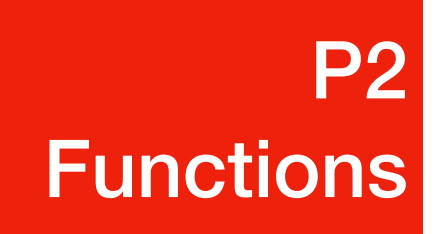

• A lot of elements have actions in their attributes that you can use to execute

### <p **onclick="alert('Hello World!');"**>Click me</p>

### Call Function Upon Action P2 **Functions**

- javascript code.
- For example:
- Attention: notice I am **mixing double and single quotes** here. **'Hello**  double quotes **"alert('Hello World!');"**
- 

**World!'** is enclosed in single quotes, the whole function call is enclosed in

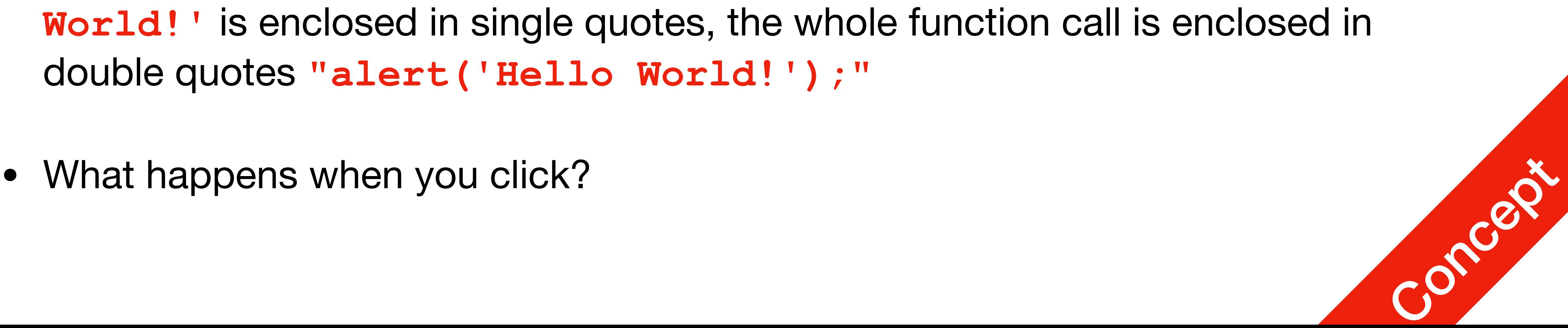

### Call Function Upon Action P2 **Functions**

• For example:

<p **onclick="alert('Hello World!');"**>Click me</p>

- Your browser's HTML parser and Javascript interpreter work kinda separately
	- HTML parser recognises that "**alert('Hello World!');"** is a string sends **alert('Hello World!');** to the Javascript interpreter
	- Javascript interpreter recognises that **'Hello World!'** is a string value sends 'Hello World!' as an argument to function call alert alert prints **Hello World!** on screen
	-

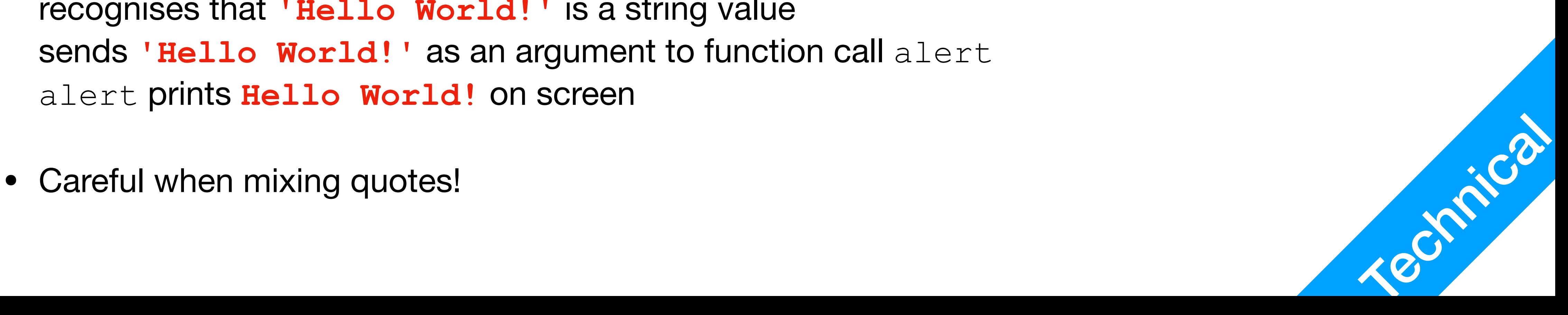

### Exercise

- Use alert in a Javascript file, add it to your index.html
- Use alert in your HTML file directly through onclick

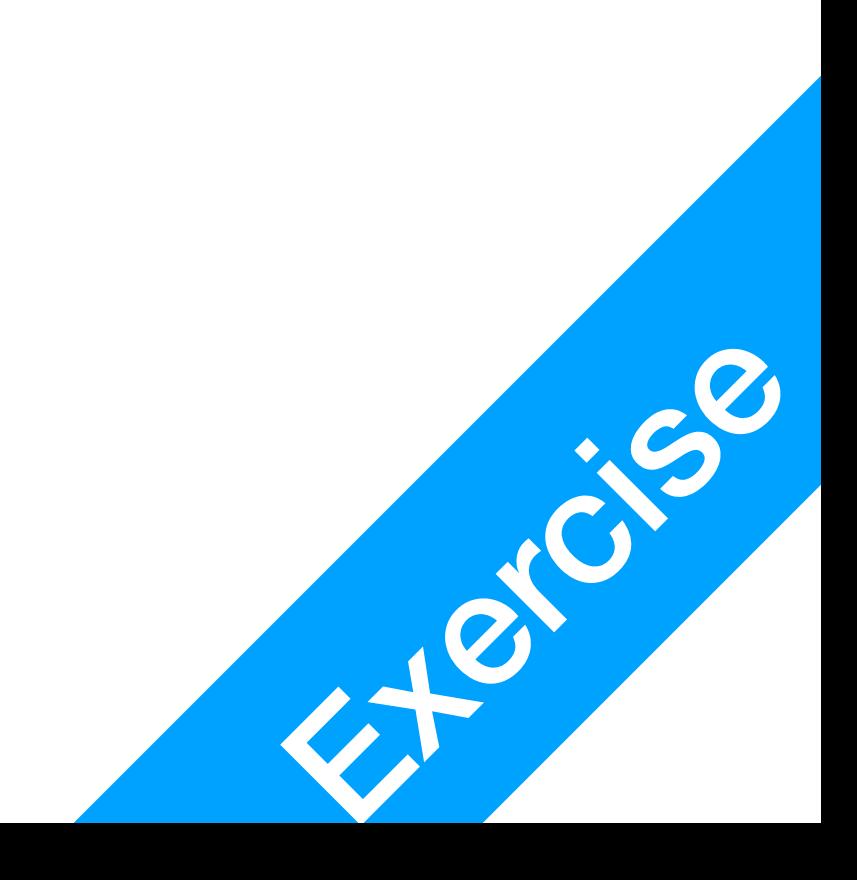

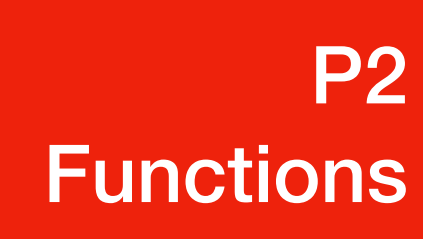